# WEB TIME ENTRY TRAINING for Student Workers

All student workers must complete and submit time sheets through Web Time Entry. When time sheets are submitted they are automatically routed to an "Approver" who either approves the time sheet or returns it for correction.

To access Web Time Entry you enter through myLongwood:

• At the top right corner click on LANCER DASHBOARD

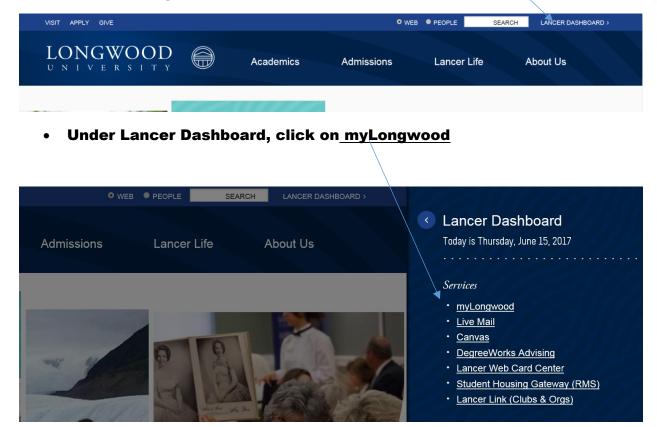

- Enter your LancerNet ID and password.
- Click the button "Sign In".

| 🔄 🔄 Https://my.longwood.edu/bnt9prod/twbkwbis.P_GenMenu7namesbmenu.P_MainMnu                                                                                                    | , D → 율 C 🧭 Home - Longwood University 🛛 😁 myLongwood Uner Login 🛛 🗙 🖉 New tab                                                                                          | e @ 프<br>@ Oracle Fusion Middleware For () 값 영 |
|----------------------------------------------------------------------------------------------------|----------------------------------------------------------------------------------------------------|------------------------------------------------|
| File Edit View Favorites Tools Help<br>🐅 🚺 Suggested Stes 👻 🔛 eVA compatibility mode 🔊 Free Hotmail 🖀 National Association of C.                                                                                                    | 🌃 performance 340 Degree 👡 🚺 Suggested Stes 👻 🦉) Web Sice Gallery (2) 💌 🍘) Web Sice Gallery 🕶 🍓 VITDocs**                                                               | 🚡 👻 🗟 👻 🖙 🖶 👻 Page 🕶 Safety 🕶 Tools 🕶 🔞 🕶      |
| My LONGWOOD 🖨                                                                                                    |                                                                                                    | <u>s</u>                                       |
|                                                                                                    |                                                                                                    |                                                |
|                                                                                                    |                                                                                                    |                                                |
|                                                                                                    |                                                                                                    |                                                |
|                                                                                                    | LancerNet ID:                                                                                                    |                                                |
|                                                                                                    | 1                                                                                                    |                                                |
|                                                                                                    | LancerNet Password:                                                                                                    |                                                |
|                                                                                                    | ▲                                                                                                    |                                                |
|                                                                                                    | Sign In Forgot Password?                                                                                                    |                                                |
|                                                                                                    | Welcome to myLongwood where you can register for classes, check<br>your grades, view advisee and class information and more!                                            |                                                |
|                                                                                                    | Looking for additional links like Canvas, email and Banner INB? Follow these links:                                                                                     |                                                |
|                                                                                                    | Students Visit www.longwood.edu and look for the                                                                                                    | ļ                                              |
|                                                                                                    | Lancer Dashboard link (top right).                                                                                                    | - ⊫• 🗊 Φ 2:37 PM<br>4/10/2017                  |
|                                                                                                    |                                                                                                    |                                                |
|                                                                                                    |                                                                                                    |                                                |
| One https://wy.korgwood.edu/horfprod/holdsati/P_GenMenu/hourescherenu/P_MainMenu Edit View Fwonts: Tods: Help                                                                                                    | P + B C S Home - Longwood University PryLongwood Ulive Login → S New tab                                                                                                | Oracle Fusion Middleware For_                  |
| One https://wy.korgwood.edu/horfprod/holdsati/P_GenMenu/hourescherenu/P_MainMenu Edit View Fwonts: Tods: Help                                                                                                    |                                                                                                    | 🕤 Oracle Fusion Middleware For 🕥 🖈 🔅           |
| O O Maintennen  Maintennen |                                                                                                    | 🕤 Oracle Fusion Middleware For 🕥 🖈 🔅           |
| O O Maintennen  Maintennen |                                                                                                    | 🕤 Oracle Fusion Middleware For 🕥 🏠 🔅           |
| O O Maintennen  Maintennen |                                                                                                    | 🕤 Oracle Fusion Middleware For 🕥 🖈 🔅           |
| O O Maintennen  Maintennen | 🔝 performance 340 Degree ~~ 💽 Suggested Ster + 🕡 Web Sice Gallery (I) + 🔊 Web Sice Gallery + 🕲 VITDect <sup>m</sup>                                                     | 🕤 Oracle Fusion Middleware For 🕥 🖈 🔅           |
| O O Maintennen  Maintennen | m performance 340 Degree ~. Suggested Sites ●                                                                                                    | 🕤 Oracle Fusion Middleware For 🕥 🖈 🔅           |
| O O Maintennen  Maintennen | III performance 340 Degree ~~ II Suggested Ster + III Web Ster Gallery (I) + III Web Ster Gallery + StatTace <sup>th</sup>                                              | 🕤 Oracle Fusion Middleware For 🕥 🖈 🔅           |
| O O Maintennen  Maintennen | m performance 340 Degree ~. Suggested Sites ●                                                                                                    | 🕤 Oracle Fusion Middleware For 🕥 🖈 🔅           |
| O O Maintennen  Maintennen | Emperformance 340 Degree ~_ Suggested Site • () Web Sice Galaxy (), • () Web Sice Galaxy • () MTDecr <sup>a</sup><br>LancerNet ID:<br>▲ mooneylj<br>LancerNet Password: | 🕤 Oracle Fusion Middleware For 🕥 🖈 🔅           |
| O O Maintennen  Maintennen | I performance M0 Degree ~_ I Suggested Site +                                                                                                    | 🕤 Oracle Fusion Middleware For 🕥 🖈 🔅           |
| O O Maintennen  Maintennen | Emperformance 340 Degree ~_ Suggested Site • () Web Sice Galaxy (), • () Web Sice Galaxy • () MTDecr <sup>a</sup><br>LancerNet ID:<br>▲ mooneylj<br>LancerNet Password: | 🕤 Oracle Fusion Middleware For 🕥 🖈 🔅           |
| O O Maintennen  Maintennen | Emperformance 340 Degree                                                                                                    | 🕤 Oracle Fusion Middleware For 🕥 🖈 🔅           |
| O O Maintennen  Maintennen | Imperformance 340 Degree                                                                                                    | 🕤 Oracle Fusion Middleware For 🕥 🖈 🔅           |

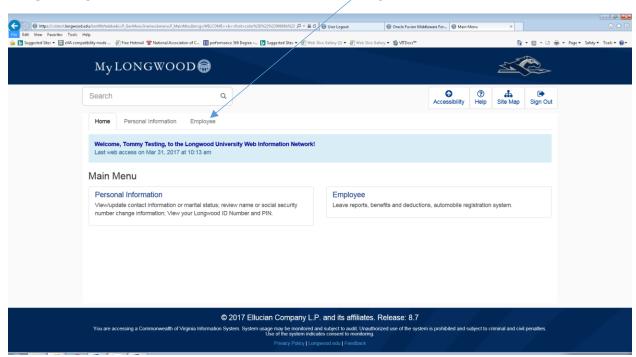

#### This will open the Employee Page that shows your Time Sheet.

| C () Attps://sobtest.longwood.edu/bnr/lttr/twb/wbisP_GenMenu?namespmenu.P_MainMnu                                                               | User Logout Oracle Fusion Middleware For O Employee X                                                                                                    |
|----------------------------------------------------------------------------------------------------|----------------------------------------------------------------------------------------------------|
| File Edit View Favorites Tools Help                                                                                                    |                                                                                                    |
| 🐅 🖪 Suggested Sites 🔻 🔤 eVA compatibility mode 🗿 Free Hotmail 👕 National Association of C 🔢 performance 360 Degree 🖪 Suggested Sites 👻 🕘 Web Si | ice Gallery (2) 🔻 🖉 Web Slice Gallery 🛪 🐞 VITDocs 🐃 👘 🔹 Dage 🔹 Safety 💌 Tools 🔹                                                                                                    |
| My LONG WOOD 🖨                                                                                                    |                                                                                                    |
| Search Q                                                                                                    | Image: Constraint of the state of the state of the st |
| Home Personal Information Employee                                                                                                    |                                                                                                    |
| Employee                                                                                                    |                                                                                                    |
| Time Sheet                                                                                                    | Request Time Off                                                                                                    |
| Leave Balances                                                                                                    | Leave Report                                                                                                    |
| Personal Information                                                                                                    | Leave Report                                                                                                    |
| For your Longwood ID Number, address, phone and email information, please use the Personal information tab at the top of the page.              | Finance Users                                                                                                    |
| Parking                                                                                                    | Looking for Budget Queries? Please use the Finance tab at the top of the page.                                                                                                    |
| Campus Automobile Registration System                                                                                                    | Need to make payments online?                                                                                                    |
| Request a parking permit, view/appeal a ticket or view your citation history.                                                                   | Access our online payment gateway                                                                                                    |
|                                                                                                    |                                                                                                    |
| https://satest.longwood.edu/brofilt/hubkubis.P_GenMenu/hannes.bmenu.P_MainMnu                                                                   |                                                                                                    |

#### To get to your Time Sheet click on the "Employee Tab".

Click on "Time Sheet" and the Time Sheet Selection screen will appear. (If you have more than one position a Position Selection screen opens first). Select position and pay period and click the Time Sheet Button on the bottom left. (*Note to Approvers*: an additional screen opens before the Position Selection screen that allows you to select to view your time sheet or time sheets to be approved.)

Make your time sheet selection by clicking on "My Choice" and then click the "Time Sheet" button.

|                                   |                                                                          |                                      |                                                                                                    | /                                     |                                                                                                    |                 | - 0 -                    |
|-----------------------------------|--------------------------------------------------------------------------|--------------------------------------|----------------------------------------------------------------------------------------------------|---------------------------------------|----------------------------------------------------------------------------------------------------|-----------------|--------------------------|
|                                   | du/bnrilitt/bwpktais.P_SelectTimeSheetRoll                               |                                      | P + 🚔 C 😁 User Logout                                                                                                 | 💮 Oracle Fusion Middleware For 🔘 Time | Sheet Selection ×                                                                                                    |                 | ⊕ ☆ ⊕                    |
| File Edit View Favorites Tools He | elp<br>ibility mode 🗿 Free Hotmail 👕 National Association of C 🔢 perform | iance 360 Degree – 📘 Suggested Sites | s 🕶 🧃 Web Slice Gallery (2) 🕶 🎒 Wyb Slice Gal                                                                         | llery 💌 📸 VITDocs**                   | 9                                                                                                    | • 🗟 • 📑 🖶 • Pag | e 🕶 Safety 🕶 Tools 🕶 🔞 🕶 |
|                                   | Mylongwood⊜                                                              |                                      |                                                                                                    |                                       | 5                                                                                                    |                 |                          |
|                                   | Search C                                                                 | 2                                    |                                                                                                    |                                       | Image: Weight of the second second | Sign Out        |                          |
|                                   | Home Personal Information Employee                                       |                                      |                                                                                                    |                                       |                                                                                                    |                 |                          |
|                                   | Time Sheet Selection                                                     |                                      |                                                                                                    |                                       |                                                                                                    |                 |                          |
|                                   | Make a selection from My Choice. Choose a Time S                         | Sheet period from the pull-de        | own list. Select Time Sheet.                                                                                          |                                       |                                                                                                    |                 |                          |
| 1                                 |                                                                          |                                      |                                                                                                    |                                       |                                                                                                    |                 |                          |
|                                   | Title and Department                                                     | My Choice Pa                         | y Period and Status                                                                                                   |                                       |                                                                                                    |                 |                          |
|                                   | Program Coordinator, 0PW011-00<br>President's Office, 101001             | 0                                    | Mar 16, 2017 to Mar 31, 2017                                                                                          | Pending                               |                                                                                                    | ~               |                          |
|                                   | Writing Ctr Coord, 0PW021-00<br>President's Office, 101001               |                                      | Mar 19, 2017 to Apr 01, 2017                                                                                          | Not Started                           |                                                                                                    | ~               |                          |
|                                   | Time Sheet                                                               |                                      |                                                                                                    |                                       |                                                                                                    |                 |                          |
|                                   | d<br>You are accessing a Commonwealth of Virginia Information            | System. System usage may be r        | Dany L.P. and its affiliates. I<br>monitored and subject to audit. Unauthor<br>ystem indicates consent to monitoring. |                                       | subject to criminal and civil                                                                                                    | penalties.      |                          |

Under *Pay Period and Status drop down list*: Only current and prior pay periods appear as choices.

#### Possible Statuses and their definitions:

| Not Started                | Time sheet hasn't been opened                               |
|----------------------------|-------------------------------------------------------------|
| In Progress                | Time sheet has been started but not submitted               |
| Pending                    | View Only - time sheet has been submitted, but not approved |
| Returned for<br>Correction | Time sheet has been returned for correction                 |
| Approved                   | Time sheet has gone to Payroll and cannot be changed online |

You must report time daily and submit a time sheet for every pay period worked. Only enter hours for one position at a time. If you hold more than one position, you may be required to submit a time sheet for each position in each pay period.

| https://ssbtest.longwood.                                   |                      | ectTimeShee | tDriver                   |                |                |                        | ¢ - ≙ ¢ ⊕ Use          | r Logout                | I Oracle Fusion 1         | Viddleware For 🗐 T       | ime and Leave Reporting | ×                        |                   | ⊕ ☆         |
|-------------------------------------------------------------|----------------------|-------------|---------------------------|----------------|----------------|------------------------|------------------------|-------------------------|---------------------------|--------------------------|-------------------------|--------------------------|-------------------|-------------|
| itt View Favorites Tools F<br>luggested Sites 🕶 🔜 eVA.compa | tibility mode 🧃 Free | Hotmail 🖀   | National Association of C | III performa   | ince 360 Degi  | ee – 📴 Suggested Sit   | es 👻 🕘 Web Slice Galle | ry (2) 💌 👰 Web Slice (  | Sallery 👻 👹 VITDocs**     |                          |                         | 👌 • 🗟 • 🗆                | 👼 🕶 Page 🕶 Safety | /• Tools• 🔞 |
|                                                             | Select the link      | under a     | date to enter hours       | or days. S     | Select Ne      | ext or Previous to     | navigate through       | the dates within        | the period.               |                          |                         |                          |                   |             |
|                                                             | Time Sheet           | t           |                           |                |                |                        |                        |                         |                           |                          |                         |                          |                   |             |
|                                                             | Title and Numb       | er:         |                           |                |                |                        | Writing Ctr            | Coord 0PW02             | 21-00                     |                          |                         |                          |                   |             |
|                                                             | Department and       | Number      | :                         |                |                |                        | President's            | s Office 10100          | 1                         |                          |                         |                          |                   |             |
|                                                             | Time Sheet Peri      | od:         |                           |                |                |                        | Mar 19, 20             | 017 to Apr 01, 20       | 17                        |                          |                         |                          |                   |             |
|                                                             | Submit By Date       | :           |                           |                |                |                        | Apr 04, 20             | 17 by 12:00 PM          |                           |                          |                         |                          |                   |             |
|                                                             | Earning              | Shift       | Default<br>Hours or Units | Total<br>Hours | Total<br>Units | Sunday<br>Mar 19, 2017 | Monday<br>Mar 20, 2017 | Tuesday<br>Mar 21, 2017 | Wednesday<br>Mar 22, 2017 | Thursday<br>Mar 23, 2017 | Friday<br>Mar 24, 2017  | Saturday<br>Mar 25, 2017 |                   |             |
|                                                             | Regular Pay          | 1           | 86.67                     | 0              |                | Enter Hours            | Enter Hours            | Enter Hours             | Enter Hours               | Enter Hours              | Enter Hours             | Enter Hours              |                   |             |
|                                                             | Total Hours:         |             |                           | 0              |                | 0                      | 0                      | 0                       | 0                         |                          |                         |                          |                   |             |
|                                                             | Total Units:         |             |                           |                | 0              | 0                      | P                      | 0                       | 0                         | 0                        | 0                       | 0                        |                   |             |
|                                                             | Position Se          | lection     | l                         | Commer         | nts            | Previ                  | ew                     | Submit for App          | proval                    | Res                      | tart                    | Next                     |                   |             |
|                                                             | Submitted for A      | pproval i   | By:                       |                |                |                        |                        |                         |                           |                          |                         |                          |                   |             |
|                                                             | Approved By:         |             |                           |                |                |                        |                        |                         |                           |                          |                         |                          |                   |             |
|                                                             | Waiting for App      | roval Fro   | m:                        |                |                |                        |                        |                         |                           |                          |                         |                          |                   |             |
|                                                             |                      | - 1         |                           |                |                |                        |                        |                         |                           |                          |                         |                          |                   | _           |
|                                                             |                      |             |                           |                |                |                        |                        |                         | $\backslash$              |                          |                         |                          |                   |             |

Categories of time earned are on the left. Enter Hours blocks are under each date.

Click the appropriate "Enter Hours" block across from the Category of time taken. Example: clicking enter hours under Monday, March 20<sup>th</sup> opens up a fillable hours block.

|                                     |                 |                   |                           |                |                |                        |                        |                         |                           |                          |                        |                          | - Ø 🕶                           |
|-------------------------------------|-----------------|-------------------|---------------------------|----------------|----------------|------------------------|------------------------|-------------------------|---------------------------|--------------------------|------------------------|--------------------------|---------------------------------|
|                                     |                 | nterTimeShee      | t?JobsSeqNo=40527&TypeE   | ntry=D&LastD   | ate=08cEamCc   | de=RLG&(Shift=1&(Spe   | cial 🔎 🗕 🗧 🛞 Use       | er Logout               | Oracle Fusion I           | Middleware For 🔘 Ti      | me and Leave Reporting | ×                        | ≙ ★ ©                           |
| File Edit View Favorites Tools He   |                 |                   |                           |                | 2/0.0          |                        |                        |                         |                           |                          |                        |                          |                                 |
| 🙀 🝺 Suggested Sites 👻 🔤 eVA compati |                 | Leav              | e reporting               | performa       | nce sou Degre  | e D Suggested Sit      | es • 🙋 web slice Galle | ery (2) 👻 🙋 Web Slice G | allery • 🐻 VII Docs       |                          |                        | 11 * D * -               | 🖶 👻 Page 🕶 Safety 🕶 Tools 🕶 🔞 🕶 |
|                                     |                 | $\langle \rangle$ |                           | ,<br>,         |                |                        |                        |                         |                           |                          |                        |                          | ^                               |
|                                     |                 |                   |                           |                |                |                        |                        |                         |                           |                          |                        |                          |                                 |
|                                     | Select the link | undera            | date to enter hours       | or days. \$    | Select Nex     | t or Previous to       | navigate through       | the dates within        | the period.               |                          |                        |                          |                                 |
|                                     | Time Sheet      |                   |                           |                |                |                        |                        |                         |                           |                          |                        |                          |                                 |
|                                     | Time Sheet      |                   |                           |                |                |                        |                        |                         |                           |                          |                        |                          |                                 |
|                                     | Title and Numb  | er:               |                           |                |                |                        | Writing Ctr            | Coord 0PW021            | -00                       |                          |                        |                          |                                 |
|                                     | Department and  | d Number          | :                         |                |                |                        | President's            | Office 101001           |                           |                          |                        |                          |                                 |
|                                     | Time Sheet Peri | iod:              |                           |                |                |                        | Mar 19, 201            | 17 to Apr 01, 201       | 7                         |                          |                        |                          |                                 |
|                                     | Submit By Date  | c                 |                           |                |                |                        | Apr 04, 201            | 7 by 12:00 PM           |                           |                          |                        |                          |                                 |
|                                     |                 |                   |                           |                |                |                        |                        |                         |                           |                          |                        |                          |                                 |
|                                     |                 |                   |                           |                | Sarning:       | Regular Pay            | 1                      |                         |                           |                          |                        |                          |                                 |
|                                     |                 |                   |                           |                | Date:          | Mar 20, 2017           |                        |                         |                           |                          |                        |                          |                                 |
|                                     |                 |                   |                           |                | Shift:         |                        |                        |                         |                           |                          |                        |                          |                                 |
|                                     |                 |                   |                           |                | onin.          | 1                      |                        |                         |                           |                          |                        |                          |                                 |
|                                     |                 |                   |                           |                |                | λ.                     |                        |                         |                           |                          |                        |                          |                                 |
|                                     |                 |                   |                           |                | Hours:         | <b>A</b>               |                        |                         |                           |                          |                        |                          |                                 |
|                                     |                 |                   |                           |                |                |                        |                        |                         |                           |                          |                        |                          |                                 |
|                                     | _               |                   |                           | _              |                |                        |                        |                         |                           |                          |                        |                          |                                 |
|                                     | Save            |                   |                           | Сору           |                |                        | Accour                 | nt Distribution         |                           |                          |                        |                          |                                 |
|                                     |                 |                   |                           |                |                |                        |                        |                         |                           |                          |                        |                          |                                 |
|                                     |                 |                   |                           |                |                |                        |                        |                         |                           |                          |                        |                          |                                 |
|                                     | Earning         | Shift             | Default<br>Hours or Units | Total<br>Hours | Total<br>Units | Sunday<br>Mar 19, 2017 | Monday<br>Mar 20, 2017 | Tuesday<br>Mar 21, 2017 | Wednesday<br>Mar 22, 2017 | Thursday<br>Mar 23, 2017 | Friday<br>Mar 24, 2017 | Saturday<br>Mar 25, 2017 |                                 |
|                                     | Regular Pay     | 1                 | 86.67                     | 0              |                | Enter Hours            | Enter Hours            | Enter Hours             | Enter Hours               | Enter Hours              | Enter Hours            | Enter Hours              |                                 |
|                                     |                 |                   |                           |                |                |                        |                        |                         |                           |                          |                        |                          | ~                               |

In the Hours field, enter the appropriate number of hours and click the "Save" button. You must click save to have the hours entered on your time sheet.

| lagented Ede • ● Web Corporation web Prove Note Control (1) ● Prove State Callery (1) ● Prove State Callery (1) ● Prove S | Edit View avorites Tools H                                                                                                    | telp            |        |                            |          |               |                    |                       |                          |                      | /liddleware For 😝 Ti | me and Leave Reporting |             |                                |
|----------------------------------------------------------------------------------------------------|----------------------------------------------------------------------------------------------------|-----------------|--------|----------------------------|----------|---------------|--------------------|-----------------------|--------------------------|----------------------|----------------------|------------------------|-------------|--------------------------------|
| Department and Number:   President's Office - 101001     Time Sheet Period:   Mar 19, 2017 to Apr 01, 2017     Submit By Date:   Apr 04, 2017 by 12:00 PM     Earning:   Regular Pay   Date:   Apr 04, 2017 by 12:00 PM     Earning:   Regular Pay   Date:   Apr 04, 2017 by 12:00 PM     Earning:   Regular Pay   Date:   Apr 04, 2017     Save   Copy   Account Distribution     Earning   Shift   Default   Total   Sunday   Tuesday   Mar 23, 2017   Mar 23, 2017   Mar 24, 2017   Mar 24,                                                                                                    | Suggested Sites • eVA compating of the suggested Sites • eVA compating of the suggested Sites |                 |        | "National Association of C | performa | ince 360 Degr | ee 📭 Suggested Sit | es 👻 🙋 Web Sice Galle | ry (2) ♥ (₽) Web Slice G | allery • 👸 VIIDocs** |                      |                        |             | (men v Page v Safety v Tools v |
| Time Sheet Period:   Mar 19, 2017 to Apr 01, 2017     Submit By Date:   Apr 04, 2017 by 12:00 PM     Earning:   Regular Pay     Date:   Mar 20, 2017     Shift:   1     Hours:   6     Copy   Account Distribution     Earning   Sinday Mar 20, 2017     Save   Copy     Account Distribution     Earning   Shift     Default   Total     Sunday   Mar 20, 2017     Mar 20, 2017   Mar 20, 2017     Save   Copy     Account Distribution   Mar 20, 2017     Mar 20, 2017   Mar 20, 2017     Mar 20, 2017   Mar 20, 2017     Mar 20, 2017   Mar 20, 2017     Mar 20, 2017   Mar 20, 2017     Mar 20, 2017   Mar 20, 2017     Mar 20, 2017   Mar 20, 2017     Mar 20, 2017   Mar 20, 2017     Mar 20, 2017   Mar 20, 2017     Mar 20, 2017   Mar 20, 2017     Mar 20, 2017   Mar 20, 2017     Mar 20, 2017   Mar 20, 2017     Mar 20, 2017   Mar 20, 2017                                                                                                    | $\backslash$                                                                                                    | Title and Numbe | er:    |                            |          |               |                    | Writing Ctr           | Coord 0PW021             | -00                  |                      |                        |             |                                |
| Submit By Date:     Apr 04, 2017 by 12:00 PM     Earling: Regular Pay     Date:     Mar 20, 2017     Shift   1     Copy     Account Distribution     Earling:   Sunday   Mar 20, 2017     Save   Copy   Account Distribution     Earling   Shift   Default   Total   Sunday   Tuesday   Mar 23, 2017   Mar 24, 2017   Mar 24, 2017   Mar 24, 2017     Regular Pay   1   86.67   0   Enter Hours   Enter Hours                                                                                                    | $\setminus$                                                                                                    | Department and  | Number | r. 🔪                       |          |               |                    | President's           | Office 101001            |                      |                      |                        |             |                                |
| Earning: Regular Pay   Date: Mar 20, 2017   Shift: 1   Mar 20, 2017   Shift: 1   Mours: el   Copy   Account Distribution   Earning: Regular Pay   Sove   Copy   Account Distribution   Earning Shift: 1   X   Save Copy   Account Distribution   Earning Shift   Image: Copy   Account Distribution   Earning Shift   Total Sunday Monday Tuesday Thursday Friday Saturday   Mar 20, 2017   Regular Pay Enter Hours   Enter Hours   Enter Hours   Enter Hours   Enter Hours                                                                                                    |                                                                                                    | Time Sheet Peri | od:    |                            |          |               |                    | Mar 19, 201           | 7 to Apr 01, 2017        | 7                    |                      |                        |             |                                |
| Date: Mar 20, 2017       Inter the state of the state of t                                                                             |                                                                                                    | Submit By Date  | :      |                            |          |               |                    | Apr 04, 201           | 7 by 12:00 PM            |                      |                      |                        |             |                                |
| Date: Mar 20, 2017       Inter the state of the state of t                                                                             |                                                                                                    |                 |        |                            |          | Earning:      | Regular Pay        |                       |                          |                      |                      |                        |             |                                |
| Shift: 1     Hours: g:   ×     Save   Copy   Account Distribution     Save   Copy   Account Distribution     Earning   Shift   Default   Total   Sunday   Tuesday   Thursday   Friday   Saturday     Earning   Shift   Default   Total   Sunday   Tuesday   Thursday   Friday   Saturday     Regular Pay   1   Shift   Default   Friday   Saturday     Regular Pay   1   Shift   Default   Friday   Saturday     Mar 29, 2017   Mar 29, 2017   Mar 24, 2017   Mar 24, 2017   Mar 24, 2017   Mar 24, 2017   Mar 24, 2017   Mar 24, 2017   Mar 24, 2017   Mar 24, 2017   Mar 24, 2017   Mar 24, 2017   Mar 24, 201                                                                                                    |                                                                                                    | \               |        |                            |          |               |                    |                       |                          |                      |                      |                        |             |                                |
| I     Hours:   I     Hours:   I     Bave   Copy   Account Distribution     Save   Copy   Account Distribution     Earning   Shift   Default   Total   Sunday   Tuesday   Thursday   Friday   Saturday     Earning   Shift   Default   Total   Sunday   Monday   Tuesday   Mar 23, 2017   Mar 24, 2017   Mar 24, 2017   Mar 24, 2017   Mar 25, 2017     Regular Pay   1   86.67   0   Enter Hours   Enter Hours   Enter Hours   Enter Hours   Enter Hours   Enter Hours   Enter Hours   Enter Hours   Enter Hours   Enter Hours   Enter Hours   Enter Hours   Enter Hours   Enter Hours                                                                                                    |                                                                                                    |                 |        |                            |          |               |                    |                       |                          |                      |                      |                        |             |                                |
| arring Shift Default<br>Hours or Units Total<br>Hours Total Sunday<br>Mar 20, 2017 Wednesday<br>Mar 22, 2017 Thursday Friday<br>Mar 23, 2017   Rogular Pay 1 38.67 0 0 Enter Hours Enter Hours Enter Hours Enter Hours Enter Hours Enter Hours Enter Hours Enter Hours Enter Hours Enter Hours Enter Hours Enter Hours                                                                                                    |                                                                                                    |                 |        |                            |          | onne.         | 1                  |                       |                          |                      |                      |                        |             |                                |
| Earning   Shift   Default<br>Hours or Units   Total<br>Hours   Total<br>Units   Total<br>Mar 19,2017   Monday<br>Mar 20,2017   Tuesday<br>Mar 21,2017   Mednesday<br>Mar 22,2017   Thursday<br>Mar 23,2017   Friday<br>Mar 24,2017   Saturday<br>Mar 25,2017     Regular Pay   1   36.67   0   Image: The Hours   Enter Hours   Enter Hours   Enter Hours   Enter Hours   Enter Hours   Enter Hours   Enter Hours   Enter Hours   Enter Hours   Enter Hours                                                                                                    |                                                                                                    |                 |        |                            |          | Hours:        | 8                  |                       |                          |                      |                      |                        | ×           |                                |
| Earning   Shift   Default<br>Hours or Units   Total<br>Hours   Total<br>Units   Total<br>Mar 19,2017   Monday<br>Mar 20,2017   Tuesday<br>Mar 21,2017   Mednesday<br>Mar 22,2017   Thursday<br>Mar 23,2017   Friday<br>Mar 24,2017   Saturday<br>Mar 25,2017     Regular Pay   1   36.67   0   Image: The Hours   Enter Hours   Enter Hours   Enter Hours   Enter Hours   Enter Hours   Enter Hours   Enter Hours   Enter Hours   Enter Hours   Enter Hours                                                                                                    |                                                                                                    |                 |        |                            |          |               |                    |                       |                          |                      |                      |                        |             |                                |
| Hours or Units     Hours     Units     Mar 19, 2017     Mar 20, 2017     Mar 22, 2017     Mar 23, 2017     Mar 24, 2017     Mar 24, 2017     Mar 25, 2017       Regular Pay     1     86.67     0     Enter Hours     Enter Hours     En                                                                                                    |                                                                                                    | Save            |        |                            | Сору     |               |                    | Accour                | nt Distribution          |                      |                      |                        |             |                                |
| Hours or Units     Hours     Units     Mar 19, 2017     Mar 20, 2017     Mar 22, 2017     Mar 23, 2017     Mar 24, 2017     Mar 24, 2017     Mar 25, 2017       Regular Pay     1     86.67     0     Enter Hours     Enter Hours     En                                                                                                    |                                                                                                    |                 |        |                            |          |               |                    |                       |                          |                      |                      |                        |             |                                |
|                                                                                                    |                                                                                                    | Earning         | Shift  |                            |          |               |                    |                       |                          |                      |                      |                        |             |                                |
|                                                                                                    |                                                                                                    | Regular Pay     | 1      | 86.67                      | 0        |               | Enter Hours        | Enter Hours           | Enter Hours              | Enter Hours          | Enter Hours          | Enter Hours            | Enter Hours |                                |
| Total Hours:     0     0     0     0     0     0                                                                                                    |                                                                                                    | Total Hours:    |        |                            | 0        |               | 0                  | 0                     | 0                        | 0                    | 0                    | 0                      | 0           |                                |
| Total Units:     0     0     0     0     0     0     0                                                                                                    |                                                                                                    | Total Units:    |        |                            |          | 0             | 0                  | 0                     | 0                        | 0                    | 0                    | 0                      | 0           |                                |
| Position Selection Comments Preview Submit for Approval Restart Next                                                                                                    |                                                                                                    |                 |        |                            |          |               | _                  |                       |                          |                      | _                    |                        | _           |                                |

Below you see that the 8 hours entered shows up under March 20. Continue completing your time sheet for each week. To continue entering hours for the remaining days in the pay period, click "Next".

| 🕘 📵 https://ssbtest.langwood/ | edu/borlitt/bupktetm.P_Up | pdateTimeSi | heet                      |                |                |                        | ,P - ≙ ¢ 😝 Us          | r Lagout                | Oracle Fusion             | Viddeware For 📵 Ti       | me and Leave Reporting | ×                        |                          |
|-------------------------------|---------------------------|-------------|---------------------------|----------------|----------------|------------------------|------------------------|-------------------------|---------------------------|--------------------------|------------------------|--------------------------|--------------------------|
| dit View Favorites Tools H    |                           |             |                           |                |                | -                      |                        | -                       |                           |                          |                        |                          |                          |
| Suggested Sites 💌 📑 eVA compa | Time Sheet                |             | National Association of C | 🔛 performa     | nce 368 Deg    | ree – 📴 Suggested Sit  | æs 🔻 🧶 Web Slice Galle | ry (2) 💌 🥑 Web Slice G  | alier) • 🕲 VITDocs**      |                          |                        | 🔂 T 🔂 T 📑                | 👼 🕶 Page 🕶 Safety 🕶 Tool |
|                               | Time Sheet                |             |                           |                |                |                        |                        |                         |                           |                          |                        |                          |                          |
|                               | Title and Numbe           | er:         |                           |                |                |                        | Writing Ctr            | Coord 0PW021            | -00                       |                          |                        |                          |                          |
|                               | Department and            | l Number    |                           |                |                |                        | President's            | Office 101001           |                           |                          |                        |                          |                          |
|                               |                           |             |                           |                |                |                        |                        |                         |                           |                          |                        |                          |                          |
|                               | Time Sheet Peri-          | od:         |                           |                |                |                        | Mar 19, 20             | 7 to Apr 01, 201        | 7                         |                          |                        |                          |                          |
|                               | Submit By Date:           | :           |                           |                |                |                        | Apr 04, 201            | 7 by 12:00 PM           | \                         | \                        |                        |                          |                          |
|                               |                           |             |                           |                |                |                        |                        |                         |                           |                          |                        |                          |                          |
|                               |                           |             |                           |                | Earning:       | Regular Pay            |                        |                         |                           |                          |                        |                          |                          |
|                               |                           |             |                           |                | Date:          | Mar 20, 2017           |                        |                         |                           |                          |                        |                          |                          |
|                               |                           |             |                           |                | 01-10-         |                        |                        |                         |                           |                          |                        |                          |                          |
|                               |                           |             |                           |                | Shift:         | 1                      |                        |                         |                           |                          |                        |                          |                          |
|                               |                           |             |                           |                | Hours:         |                        |                        |                         |                           |                          |                        |                          |                          |
|                               |                           |             |                           |                |                | 8                      |                        |                         |                           |                          |                        |                          |                          |
|                               |                           |             |                           |                |                |                        |                        |                         |                           | \                        | \                      |                          |                          |
|                               | Save                      |             |                           | Сору           |                |                        | Accour                 | nt Distribution         |                           |                          | $\backslash$           |                          |                          |
|                               |                           |             |                           |                |                |                        |                        |                         |                           |                          | $\langle \rangle$      |                          |                          |
|                               |                           |             |                           |                |                |                        |                        |                         |                           |                          |                        |                          |                          |
|                               | Earning                   | Shift       | Default<br>Hours or Units | Total<br>Hours | Total<br>Units | Sunday<br>Mar 19, 2017 | Monday<br>Mar 20, 2017 | Tuesday<br>Mar 21, 2017 | Wednesday<br>Mar 22, 2017 | Thursday<br>Mar 23, 2017 | Friday<br>Mar 24, 2017 | Saturday<br>Mar 25, 2017 |                          |
|                               | Regular Pay               | 1           | 86.67                     | 8              |                | Enter Hours            | 8                      | Enter Hours             | Enter Hours               | Enter Hours              | Enter Hours            | Enter Hours              |                          |
|                               | Total Hours:              |             |                           | 8              |                | 0                      | 8                      | 0                       | 0                         | 0                        |                        | 0                        |                          |
|                               |                           |             |                           |                |                |                        |                        |                         |                           |                          |                        |                          |                          |
|                               | Total Units:              |             |                           |                | 0              | 0                      | 0                      | 0                       | 0                         | 0                        | 0                      | 0                        |                          |
|                               |                           |             | _                         |                | _              |                        |                        |                         |                           |                          |                        |                          |                          |
|                               | Position Sel              | lection     |                           |                | ıts            | Previ                  | iew                    |                         | proval                    | Res                      | tart                   | Next                     |                          |
|                               |                           | _           |                           | /              |                |                        |                        |                         |                           | _                        |                        |                          |                          |
|                               |                           |             |                           |                |                |                        |                        |                         |                           |                          |                        |                          |                          |

Once you have entered all hours for the pay period, you can click on the 'Preview "button to review. If changes are needed or if you are ready to return to your time sheet, click "Previous Menu." (Preview shown below)

| eVA compatibility mode |            |                |                |                               |                             |                             |                              |                               |                               |                             |                             | 0                           | <u>نة</u>                    | •                             |                             |
|------------------------|------------|----------------|----------------|-------------------------------|-----------------------------|-----------------------------|------------------------------|-------------------------------|-------------------------------|-----------------------------|-----------------------------|-----------------------------|------------------------------|-------------------------------|-----------------------------|
| Search                 |            |                |                |                               | ۹                           |                             |                              |                               |                               |                             |                             | Help                        | Site Map                     | Sign Out                      |                             |
| Home                   | Pers       | sonal Info     | ormation       | Employ                        | ee                          |                             |                              |                               |                               |                             |                             |                             |                              |                               |                             |
| Sumr                   | nary o     | of Re          | porte          | ed Time                       |                             |                             |                              |                               |                               |                             |                             |                             |                              |                               |                             |
| Set yo                 | ur printer | layout to      | o Landsc       | ape before p                  | rinting.                    |                             |                              |                               |                               |                             |                             |                             |                              |                               |                             |
| Tommy 1                | resting    |                |                |                               |                             |                             |                              |                               |                               |                             |                             | F                           | resident's Offi              | ce, 101001                    |                             |
| Program                | Coordinal  | .or, 0PW0      | 011-00         |                               |                             |                             |                              |                               |                               |                             |                             |                             |                              |                               |                             |
| Time S                 | sheet      |                |                |                               |                             |                             |                              |                               |                               |                             |                             |                             |                              |                               |                             |
| Earning<br>Code        | Shift      | Total<br>Hours | Total<br>Units | Saturday ,<br>Apr 01,<br>2017 | Sunday ,<br>Apr 02,<br>2017 | Monday ,<br>Apr 03,<br>2017 | Tuesday ,<br>Apr 04,<br>2017 | Wednesday,<br>Apr 05,<br>2017 | Thursday ,<br>Apr 06,<br>2017 | Friday ,<br>Apr 07,<br>2017 | Sunday ,<br>Apr 09,<br>2017 | Monday ,<br>Apr 10,<br>2017 | Tuesday ,<br>Apr 11,<br>2017 | Wednesday,<br>Apr 12,<br>2017 | Thursday<br>Apr 13,<br>2017 |
| Regular<br>Pay         | 1          | 48             |                |                               |                             | 8                           |                              | 8                             |                               | 8                           |                             | 8                           |                              | 8                             |                             |
| Total Ho               | ours:      | 48             |                |                               |                             | 8                           |                              | 8                             |                               | 8                           |                             | 8                           |                              | 8                             |                             |
|                        | nits:      |                | 0              |                               |                             |                             |                              |                               |                               |                             |                             |                             |                              |                               |                             |

| ver.                                                |              |                            |                |                |                        |                        |                         |                           |                          |                         |                    |                                 |
|-----------------------------------------------------|--------------|----------------------------|----------------|----------------|------------------------|------------------------|-------------------------|---------------------------|--------------------------|-------------------------|--------------------|---------------------------------|
|                                                     |              |                            |                |                |                        |                        |                         |                           |                          |                         |                    |                                 |
| sbtest. <b>longwood.edu/</b> bnrilitt/bwpktetm      | P_UpdateTime | Sheet                      |                |                |                        | یں 😁 🏷 🚽 کر            | tr Logout               | 🛞 Oracle Fusion M         | Middleware For 😑 Ti      | ime and Leave Reporting | ×                  |                                 |
| orites Tools Help<br>• 🔤 eVA compatibility mode 🙆 I |              |                            |                | 360 D          |                        | - Dista Ta Cat         |                         |                           |                          |                         |                    | • 🖾 - 🖂 📾 - Page - Safety:      |
| Time She                                            |              | Traduital Association of C | tin pertonna   | nice soo begi  | ee 🔽 ooggesten or      | es - 💽 web ance dane   | ny (c) • 😰 web ance o   | anay - 👦 mood             |                          |                         |                    | · PD · CD with · radie · sweeth |
| Title and Nur                                       | nber:        |                            |                |                |                        | Writing Ctr            | Coord 0PW021            | -00                       |                          |                         |                    |                                 |
| Department a                                        | ind Numbe    | er:                        |                |                |                        | President's            | Office 101001           |                           |                          |                         |                    |                                 |
| Time Sheet F                                        | eriod:       |                            | $\backslash$   |                |                        | Mar 19, 201            | 17 to Apr 01, 2017      | 7                         |                          |                         |                    |                                 |
| Submit By D                                         | ite:         |                            |                |                |                        | Apr 04, 201            | 7 by 12:00 PM           |                           |                          |                         |                    |                                 |
|                                                     |              |                            |                | Earning:       | Regular Pay            |                        |                         |                           |                          |                         |                    |                                 |
|                                                     |              |                            |                | Date:          | Mar 20, 2017           |                        |                         |                           |                          |                         |                    |                                 |
|                                                     |              |                            |                | Shift:         | <u>с</u> а             |                        |                         |                           |                          |                         |                    |                                 |
|                                                     |              |                            |                |                | \'                     |                        |                         |                           |                          |                         |                    |                                 |
|                                                     |              |                            |                | Hours:         | 8                      |                        |                         |                           |                          |                         |                    |                                 |
| Save                                                |              |                            | Сору           |                |                        | Accour                 | nt Distribution         |                           |                          |                         |                    |                                 |
| Earning                                             | Shift        | Default<br>Hours or Units  | Total<br>Hours | Total<br>Units | Sunday<br>Mar 19, 2017 | Monday<br>Mar 20, 2017 | Tuesday<br>Mar 21, 2017 | Wednesday<br>Mar 22, 2017 | Thursday<br>Mar 23, 2017 | Friday<br>Mar 24, 2017  | Saturda<br>Mar 25, |                                 |
| Regular Pay                                         | 1            | 86.67                      | 8              |                | Enter Hours            | 8                      | Enter Hours             | Enter Hours               | Enter Hours              | Enter Hours             | Ente               | er Hours                        |
| Total Hour                                          | 5:           |                            | 8              |                | 0                      | 8                      | 0                       | 0                         | 0                        | 0                       |                    | 0                               |
| Total Units                                         | :            |                            |                | 0              | 0                      | 0                      | 0                       | 0                         | 0                        | 0                       |                    | 0                               |
| Desilies                                            | Delection    |                            | <b>0</b>       |                |                        |                        | Outer the star          |                           |                          |                         |                    |                                 |
| Position                                            | Selection    |                            | Comme          | its            | Prev                   | lew                    | Submit for App          | roval                     | Res                      | tart                    | Next               |                                 |
|                                                     |              |                            |                |                |                        |                        |                         |                           |                          |                         |                    |                                 |

Click the 'Submit for Approval" button to send the time sheet to your

A Certification screen (below) will come up for you to enter your LancerNet Password which certifies your time sheet. Enter your password and hit the submit button.

| MyLONGWOOD                                                                                                    |                                                                                                    |
|----------------------------------------------------------------------------------------------------|----------------------------------------------------------------------------------------------------|
| Search Q                                                                                                    | Image: Constraint of the second second sec |
| Home Personal Information Student Faculty Financial Aid Emplo                                                                                                    | webTailor Administration                                                                                                    |
| Channel Maintenance Channel Preferences CoopTeachers/UnivSupervisors                                                                                                    |                                                                                                    |
| Certification                                                                                                    |                                                                                                    |
| I certify that the time entered represents a true and accurate record of my time. I am re<br>PIN.<br>Enter your PIN and select Submit if you agree with the previous statement. Otherwise, s<br>submitted for approval. You will be redirected to the User Logout web page. |                                                                                                    |
|                                                                                                    |                                                                                                    |
| LancerNet Password:                                                                                                    |                                                                                                    |
| Submit                                                                                                    |                                                                                                    |
|                                                                                                    |                                                                                                    |
|                                                                                                    |                                                                                                    |

Once submitted, your approver's name will appear next to <u>Waiting for</u> <u>Approval From</u> at the bottom of the screen.

| ed Sites 🔻 🔝 eVA com | patibility mode 🗿 Free | Hotmail 👕                                                                                                    | National Association of C | R performa | nce 360 Degr | ee – <b>D</b> Suggested Site | es 👻 🛃 Web Slice Galle | ry (2) 🔻 🗿 Web Slice G | allery 💌 👹 VITDocs <sup>ee</sup> |             |            | 👌 • 🗟 • 🗆   | 👼 🕶 Page 🕶 Safety - |
|----------------------|------------------------|----------------------------------------------------------------------------------------------------|---------------------------|------------|--------------|------------------------------|------------------------|------------------------|----------------------------------|-------------|------------|-------------|---------------------|
|                      | Time Sheet             |                                                                                                    |                           |            |              |                              |                        |                        |                                  |             |            |             |                     |
|                      | Title and Numbe        | er:                                                                                                    |                           |            |              |                              | Writing Ctr            | Coord 0PW02            | 1-00                             |             |            |             |                     |
|                      | Department and         | Number                                                                                                    | :                         |            |              |                              | President              | s Office 101001        | l                                |             |            |             |                     |
|                      | Time Sheet Peri        | od:                                                                                                    |                           |            |              |                              | Apr 02, 20             | 17 to Apr 15, 201      | 7                                |             |            |             |                     |
|                      | Submit By Date         |                                                                                                    |                           |            |              |                              | Apr 18, 20             | 17 by 12:00 PM         |                                  |             |            |             |                     |
|                      | Earning                | Hours or Units Hours Units Apr 02, 2017 Apr 03, 2017 Apr 04, 2017 Apr 05, 2017 Apr 06, 2017 Apr 07, 2017 Apr 08, 2017 |                           |            |              |                              |                        |                        |                                  |             |            |             |                     |
|                      | Regular Pay            | 1                                                                                                    | 86.67                     | 32         |              | Enter Hours                  | 8                      | Enter Hours            | Enter Hours                      | Enter Hours | 8          | Enter Hours |                     |
|                      | Total Hours:           |                                                                                                    |                           | 32         |              | 0                            | 8                      | 0                      | 0                                | 0           | 8          | 0           |                     |
|                      | Total Units:           |                                                                                                    |                           |            | 0            | 0                            | 0                      | 0                      | 0                                | 0           | 0          | 0           |                     |
|                      | Position Sel           | ection                                                                                                    |                           |            | Comme        | ents                         | Previ                  | ew                     | Next                             | R           | eturn Time |             |                     |
|                      | Submitted for A        | pproval E                                                                                                    | By:                       |            |              |                              | You on Ap              | r 03, 2017             |                                  |             |            |             |                     |
|                      | Approved By:           |                                                                                                    |                           |            |              |                              |                        |                        |                                  |             |            |             |                     |
|                      | Waiting for App        | roval Fro                                                                                                    | m:                        |            |              |                              | James Ho               | lsinger                |                                  |             |            |             |                     |
|                      |                        |                                                                                                    |                           |            |              |                              |                        |                        |                                  |             |            |             |                     |
|                      |                        |                                                                                                    |                           |            |              |                              |                        |                        |                                  |             |            |             |                     |

#### You can check the status by going back to the time sheet selection page.

| MyLONGWOOD                                                   |                             |                                          |                                                                                                    |
|--------------------------------------------------------------|-----------------------------|------------------------------------------|----------------------------------------------------------------------------------------------------|
| Search                                                       | ٩                           |                                          | Image: Weight of the second second |
| Home Personal Information Em                                 | ployee                      |                                          |                                                                                                    |
| Time Sheet Selection                                         |                             |                                          |                                                                                                    |
| Make a selection from My Choice. Choose                      | a Time Sheet period from th | e pull-down list. Select Time Sheet.     |                                                                                                    |
|                                                              |                             |                                          |                                                                                                    |
| Title and Department                                         | My Choice                   | Pay Period and Status                    |                                                                                                    |
| Program Coordinator, 0PW011-00<br>President's Office, 101001 | ۲                           | Apr 01, 2017 to Apr 15, 2017 In Progress | ~                                                                                                    |
| Writing Ctr Coord, 0PW021-00<br>President's Office, 101001   | 0                           | Apr 02, 2017 to Apr 15, 2017 Pending     | ~                                                                                                    |
| Time Sheet                                                   |                             |                                          |                                                                                                    |
|                                                              |                             |                                          |                                                                                                    |
|                                                              |                             |                                          |                                                                                                    |
|                                                              |                             |                                          |                                                                                                    |

### Tenths-of-an-Hour Conversion Chart

## To Record Hours Worked and Hours of Leave Taken

## Effective July 1, 2003

| MIN        | REPORTING              |               |
|------------|------------------------|---------------|
| FROM       | то                     | INCREMENT     |
| 0 Minutes  | 2 minutes, 59 seconds  | Disregard     |
| 3 Minutes  | 8 minutes, 59 seconds  | 1 Tenth Hour  |
| 9 Minutes  | 14 minutes, 59 seconds | 2 Tenths Hour |
| 15 Minutes | 20 minutes, 59 seconds | 3 Tenths Hour |
| 21 Minutes | 26 minutes, 59 seconds | 4 Tenths Hour |
| 27 Minutes | 32 minutes, 59 seconds | 5 Tenths Hour |
| 33 Minutes | 38 minutes, 59 seconds | 6 Tenths Hour |
| 39 Minutes | 44 minutes, 59 seconds | 7 Tenths Hour |
| 45 Minutes | 50 minutes, 59 seconds | 8 Tenths Hour |
| 51 Minutes | 56 minutes, 59 seconds | 9 Tenths Hour |
| 57 Minutes | 60 Minutes             | One Hour      |

For Payroll Concerns, Please contact: 434-395-2261 or 434-385-4880

## 2018 Payroll Calendar for Wage, Students and Miscellaneous

| Pay Period<br>Begin Date | Pay Period<br>End Date | Employee<br>Must Submit<br>before<br>12:00pm/noon | Supervisor<br>Must Approve<br>before<br>12:00pm/noon | Pay Date   |
|--------------------------|------------------------|---------------------------------------------------|------------------------------------------------------|------------|
| 12/24/2017               | 1/6/2018               | 1/8/2018                                          | 1/9/2018                                             | 1/19/2018  |
| 1/7/2018                 | 1/20/2018              | 1/22/2018                                         | 1/23/2018                                            | 2/2/2018   |
| 1/21/2018                | 2/3/2018               | 2/5/2018                                          | 2/6/2018                                             | 2/16/2018  |
| 2/4/2018                 | 2/17/2018              | 2/19/2018                                         | 2/20/2018                                            | 3/2/2018   |
| 2/18/2018                | 3/3/2018               | 3/6/2018                                          | 3/7/2018                                             | 3/16/2018  |
| 3/4/2018                 | 3/17/2018              | 3/19/2018                                         | 3/20/2018                                            | 3/30/2018  |
| 3/18/2018                | 3/31/2018              | 4/2/2018                                          | 4/3/2018                                             | 4/13/2018  |
| 4/1/2018                 | 4/14/2018              | 4/16/2018                                         | 4/17/2018                                            | 4/27/2018  |
| 4/15/2018                | 4/28/2018              | 4/30/2018                                         | 5/1/2018                                             | 5/11/2018  |
| 4/29/2018                | 5/12/2018              | 5/14/2018                                         | 5/15/2018                                            | 5/25/2018  |
| 5/13/2018                | 5/26/2018              | 5/29/2018                                         | 5/30/2018                                            | 6/8/2018   |
| 5/27/2018                | 6/9/2018               | 6/11/2018                                         | 6/12/2018                                            | 6/22/2018  |
| 6/10/2018                | 6/23/2018              | 6/25/2018                                         | 6/26/2018                                            | 7/6/2018   |
| 6/24/2018                | 7/7/2018               | 7/9/2018                                          | 7/10/2018                                            | 7/20/2018  |
| 7/8/2018                 | 7/21/2018              | 7/23/2018                                         | 7/24/2018                                            | 8/3/2018   |
| 7/22/2018                | 8/4/2018               | 8/6/2018                                          | 8/7/2018                                             | 8/17/2018  |
| 8/5/2018                 | 8/18/2018              | 8/20/2018                                         | 8/21/2018                                            | 8/31/2018  |
| 8/19/2018                | 9/1/2018               | 9/4/2018                                          | 9/5/2018                                             | 9/14/2018  |
| 9/2/2018                 | 9/15/2018              | 9/17/2018                                         | 9/18/2018                                            | 9/28/2018  |
| 9/16/2018                | 9/29/2018              | 10/1/2018                                         | 10/2/2018                                            | 10/12/2018 |
| 9/30/2018                | 10/13/2018             | 10/15/2018                                        | 10/16/2018                                           | 10/26/2018 |
| 10/14/2018               | 10/27/2018             | 10/29/2018                                        | 10/30/2018                                           | 11/9/2018  |
| 10/28/2018               | 11/10/2018             | 11/12/2018                                        | 11/13/2018                                           | 11/23/2018 |
| 11/11/2018               | 11/24/2018             | 11/26/2018                                        | 11/27/2018                                           | 12/7/2018  |
| 11/25/2018               | 12/8/2018              | 12/10/2018                                        | 12/11/2018                                           | 12/21/2018 |
| 12/9/2018                | 12/22/2018             | 12/26/2018                                        | 12/27/2018                                           | 1/4/2019   |

Schedule is subject to change. Your supervisor will be notified in advance of any changes.